# **ПОДГОТОВКА ДАННЫХ ДЛЯ ОБУЧАЮЩЕЙ ВЫБОРКИ, ИСПОЛЬЗУЮЩАЯСЯ ПРИ ОБНАРУЖЕНИИ ЛЕСНЫХ ПОЖАРОВ ПО ДАННЫМ ДЗЗ**

*Петровский В.В.<sup>1</sup> , Друки А. А.<sup>2</sup>*

*<sup>1</sup>Томский политехнический университет, ИШИТР, магистрант гр. 8ВМ13, e-mail: vvp32@tpu.ru <sup>2</sup>Томский политехнический университет, ИШИТР, доцент, e-mail: druki@tpu.ru*

# **Введение**

Для детектирования объектов на изображениях зачастую применяют метод сегментации и классификации объектов. Однако не всегда удается найти необходимую базу данных, поэтому пользователи нередко прибегают к методу ручной сегментации каждого рисунка. Чтобы упростить эту задачу необходимо автоматизировать процесс выделения объектов, при этом, не потеряв качественное визуальное представление картинки.

Целью нашей работы является создание телеграмм-бота, способного обеспечить обработку запросов пользователя посредством инференса двух рассмотренных моделей по распознаванию границ объектов на спутниковых снимках лесных пожаров. Для решения задачи предложено использовать две модели выделения контуров объектов: Dense Extreme Inception Network for Edge Detection [2] (далее DexiNed) и Lightweight Dense CNN for Edge Detection [3] (далее LDC). Качественно сравнены результаты выполнения двух моделей в социальной сети Телеграмм.

### **Описание алгоритмов DexiNed и LDC**

Многие подходы в распознавании изображений основываются на краях, так как анализ, основанный на краях, нечувствителен к общей освещенности. Обнаружение краев выделяет контраст или же градиент. Контраст позволяет увидеть разность в яркости, благодаря которому можно подчеркнуть границы объектов на изображении, так как именно на границах происходит контраст между объектами и задним фоном. Схожим образом человеческое зрение определяет границы объектов – через изменения в уровнях яркости [1]. Точки, в которых яркость изображения резко изменяется, обычно объединяются в набор изогнутых линейных сегментов, называемых краями.

Dense eXtreme Inception Network for Edge Detection (DexiNed) – представляемая архитектура для обнаружения краев изображений. DexiNed предназначен для сквозного обучения без необходимости инициализации веса из предварительно обученных моделей обнаружения объектов, как и в большинстве детекторов границ на основе глубокого обучения.

DexiNed можно интерпретировать как набор двух подсетей: плотная экстремальная исходная сеть Dense Extreme Inception Network (Dexi); сеть с повышением дискретизации (USNet).

Dexi получает RGB изображение в качестве входных данных, обрабатывая его в разных 6 блоках, чьи карты характеристик передаются в USNet.

Функцией потерь в DexiNed является отображение регрессии, показанной в формуле (1):

$$
L = \sum_{n=1}^{N} \lambda_n * l_n \tag{1}
$$

 $L = \sum_{n=1}^{N} \lambda_n * l_n$  (1)  $L = \sum_{n=1}^{N} \lambda_n * l_n$  где  $\lambda$  – это набор гиперпараметров блока n, использующийся для уравновешивания количества положительных и отрицательных образцов карты ребер числа N изображения, а l – трассирующая (кроссэнтропийная) функция потерь в блоке n карты ребер числа N.

LDC – облегченная модель архитектуры DexiNed CATS, в которой входящие данные обрабатываются уже в 4 блоках, чьи карты характеристик также передаются в USNet. За счет этого уменьшается количество гиперпараметров, необходимых для обработки краев, и при этом без ущерба для стабильности и прочности архитектуры.

Функция потерь LDC на формуле (2) состоит из трех потерь: трассирующих (кросс-энтропийных) потерь  $l_t$ , потери трассировки границ  $l_{bt}$  и потери подавления текстуры  $l_{txs}$ :

$$
l = l_t + \alpha_{bt} \times l_{bt} + \alpha_{txs} \times l_{txs}
$$
 (2)

где  $\alpha_{bt}$  – вес для регуляризации потерь при отслеживании границ, а  $\alpha_{txs}$  – предназначена для потери подавления текстуры для каждого предсказания LDC.

## **Описание исходных данных и работы программы**

Код с телеграмм-ботом и двумя описанными алгоритмами был написан на языке Python в среде программирования PyCharm. Телеграмм-бот был сделан на основе фреймворка Aiogram.

В качестве исходных данных был подготовлен бенчмарк (выборка) из 20 спутниковых снимков лесных пожаров Земли за 2021 год в разрешении 800 х 640 пикселей. На вход алгоритмов DexiNed и LDC подавались 16 изображений в исходном и сегментированном (черно-белом) виде. После обучения моделей проводился тест на 4 изображениях.

Сам алгоритм выделения границ происходит следующим образом: В телеграмм-бот поступает изображение спутникового снимка с лесным пожаром, телеграмм-бот передает изображение на обработку в два алгоритма обнаружения границ DexiNed и LDC. После завершения всех операций пользователь выбирает одну из предложенных архитектур, и телеграмм-бот возвращает получившееся изображение данного алгоритма. Результат выполнения работы представлен на рисунках 1 и 2.

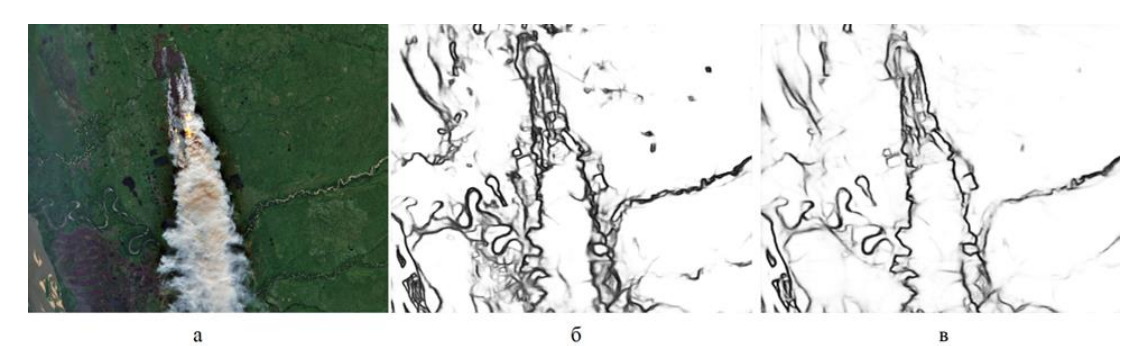

*Рис. 1. Обработка 1 спутникового снимка с лесным пожаром, где: а – исходное изображение; б – выделение границ с DexiNed; в – выделение границ с LDC*

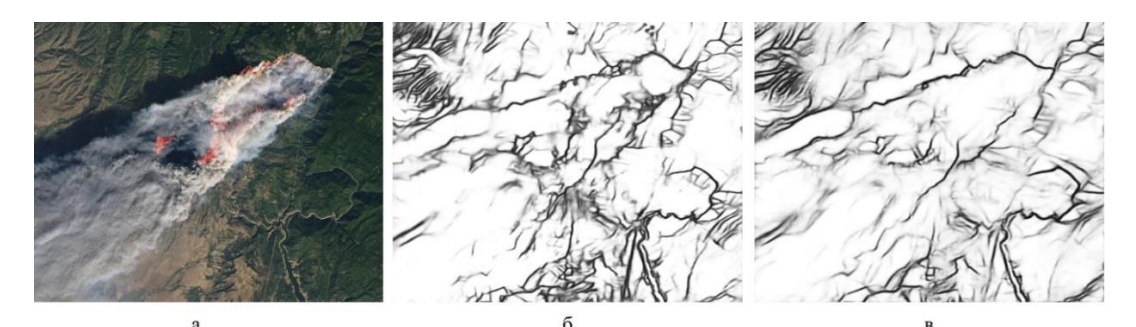

*Рис. 2. Обработка 2 спутникового снимка с лесным пожаром, где: а – исходное изображение; б – выделение границ с DexiNed; в – выделение границ с LDC*

# **Заключение**

Как видно из рисунков показанных выше, качество обработки выделения контуров алгоритмов DexiNed и LDC разное:

• DexiNed уделяет внимание мелким деталям, что можем заметить на рисунках 1а и 2а;

• LDC в свою очередь удаляет малозначимые края, что делает выходную картинку более утонченной, что показано на рисунках 1б и 2б.

Все полученные изображения с выделенными контурами в дальнейшем будут использованы при создании сегментированной выборки, которая понадобится в детектировании лесных пожаров.

#### **Список использованных источников**

1. Чернопятов А. В. Обнаружение краев на изображении // Пермский гос. пед. ун-т. – 2011. – 10 с.

- 2. Xavier Soria Poma. Dense Extreme Inception Network for Edge Detection // Computer Vision Center, Autonomous University of Barcelona. – Barcelona, Spain. [Электронный ресурс]. – URL: https://arxiv.org/pdf/2112.02250v1.pdf (дата обращения: 27.12.2022).
- 3. Xavier Soria Poma. LDC: Lightweight Dense CNN for Edge Detection // Faculty of Educational Science, Humanities, and Technology, National University of Chimborazo. – Ecuador. [Электронный ресурс]. – URL: https://ieeexplore.ieee.org/stamp/stamp.jsp?tp=&arnumber=9807316 (дата обращения: 27.12.2022).